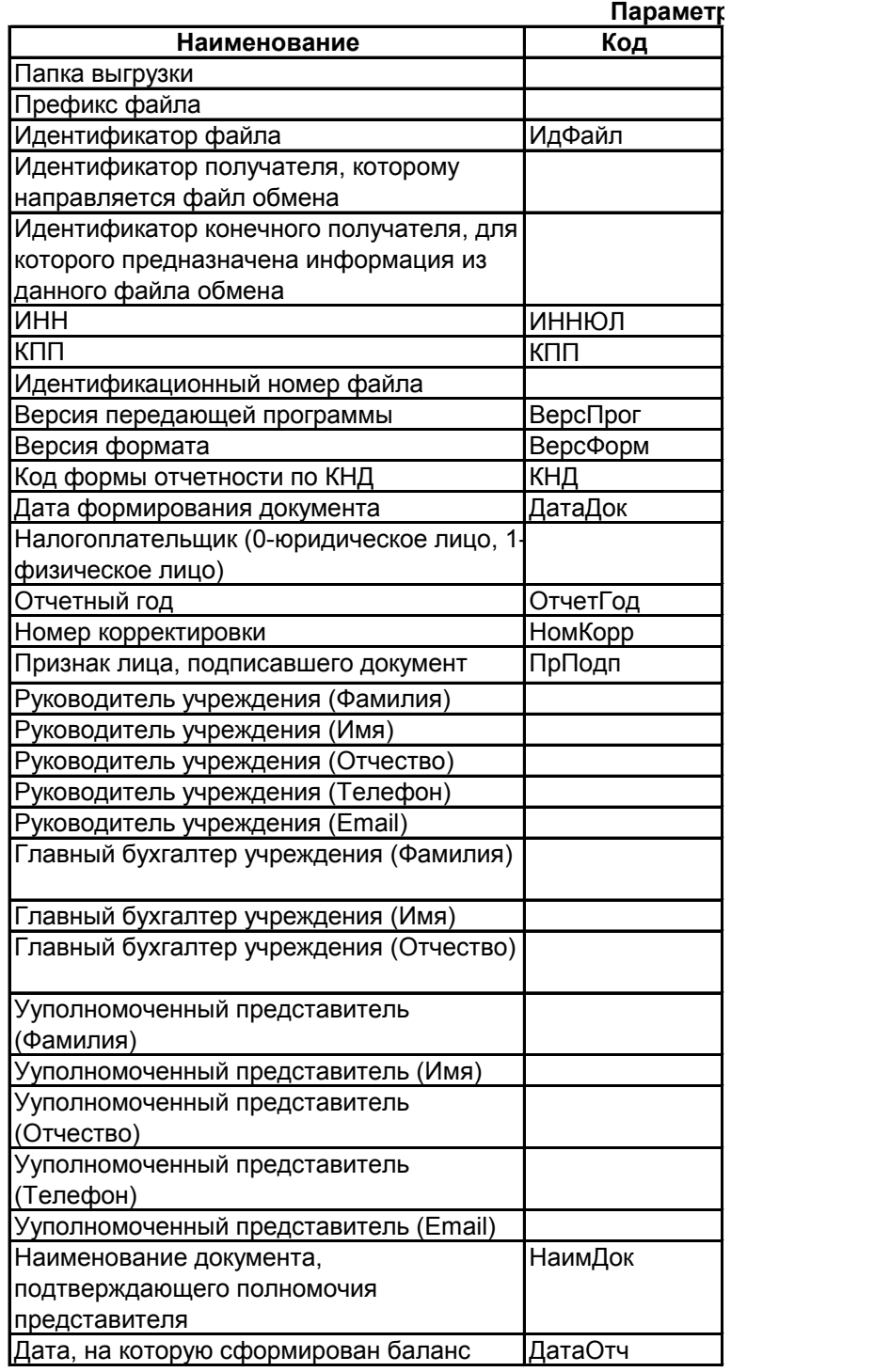

## **Файл:**

**C:\NO\_BOUCHR1\_3114\_3114\_3119003533311901001\_20151** 

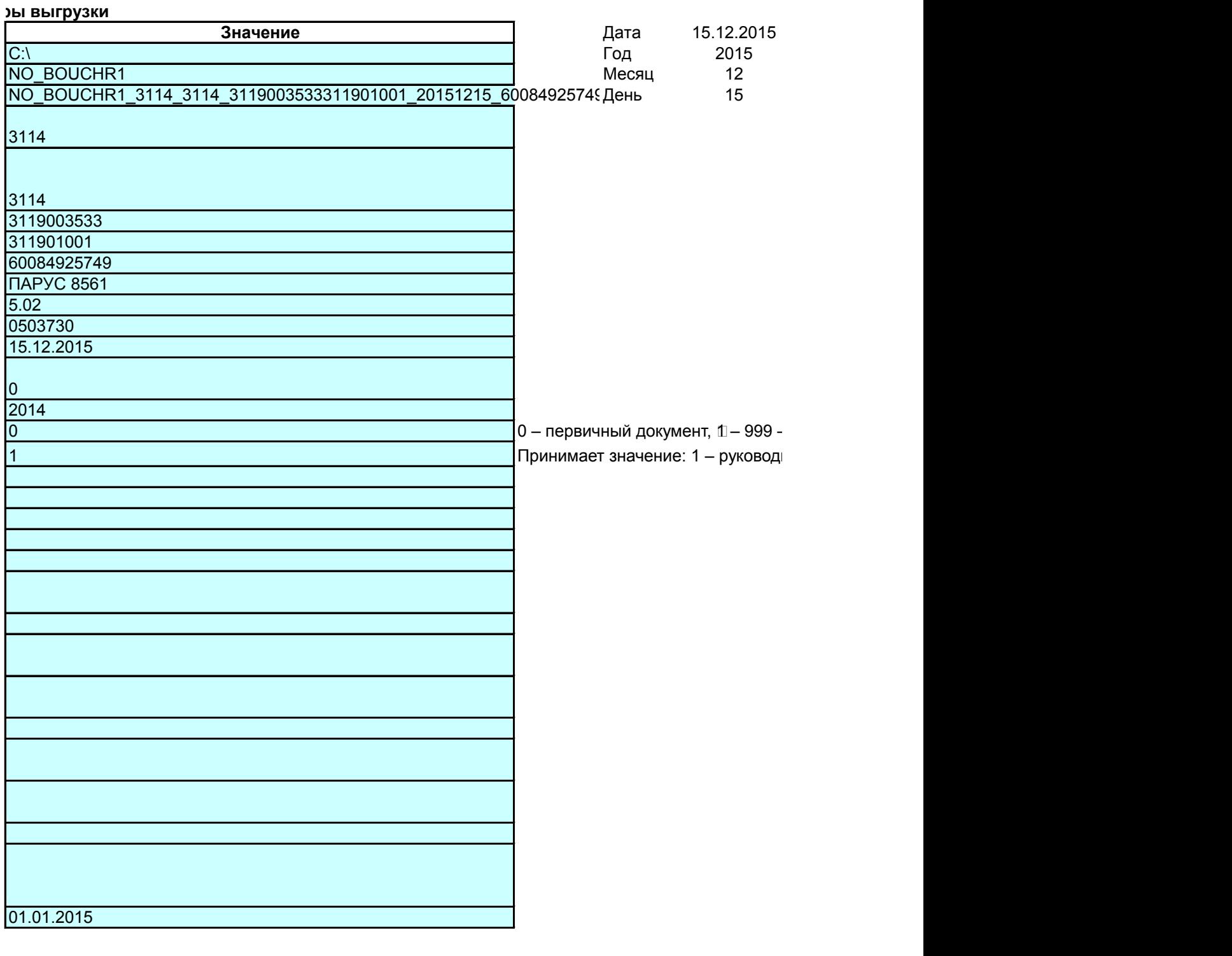

**C:\NO\_BOUCHR1\_3114\_3114\_3119003533311901001\_20151215\_60084925749.XML**

- номер корректировки для корректирующего документа $\Box$ итель, 2 – уполномоченный представитель